# **Optimizing Core Data<br>Performance on iPhone OS**

**Melissa Turner**

2

# Roadmap

- Performance
	- Design
	- Analysis
- Managing
	- Space
	- Time

# $G\mu\nu = 8\pi T\mu\nu$

# **Know Your Environment**

#### **Different devices have different constraints**

- Available memory
	- Memory bus speed
- Processor speed
- I/O speed
- Responsiveness requirements

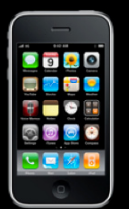

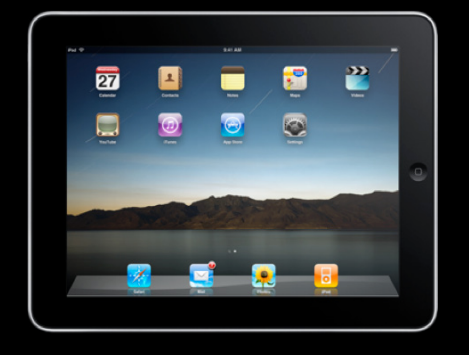

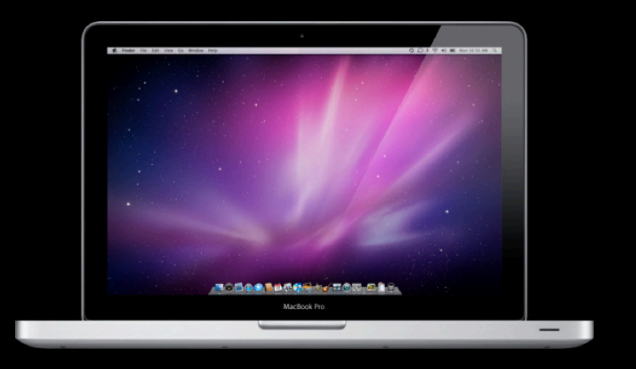

#### **Know Your Application Expected vs. Unexpected Bottlenecks**

- Have a mental model
- Gather data
- Resolve disparities
- Repeat

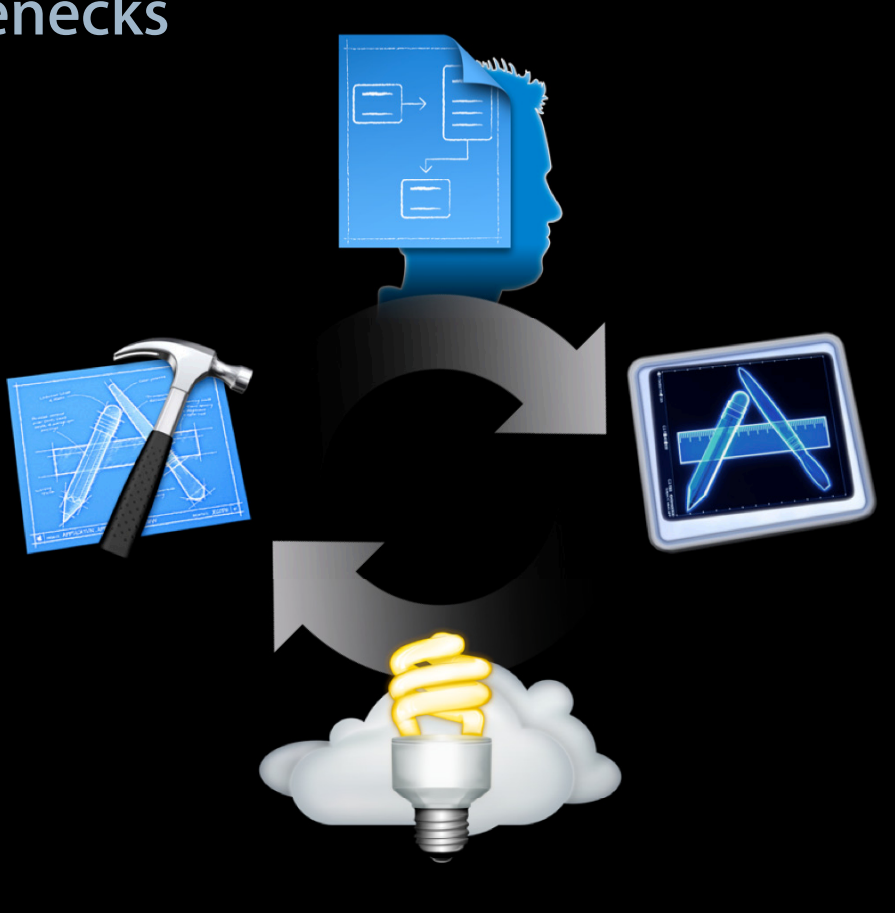

#### **Know Your Problem Don't optimize the 1% problem first**

- Measure, measure, measure
	- Instruments for Simulator
	- Instruments on iPhone
	- CoreData logging

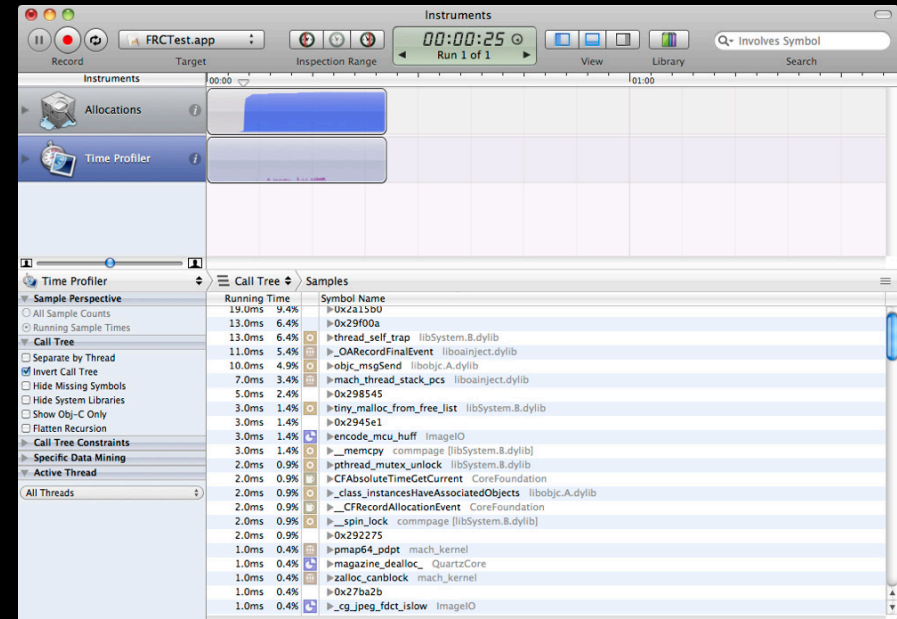

# **Instruments for Simulator**

#### **Examining your application's innards**

- Not an emulator
- Memory use
- File system activity
- Core Data static probes

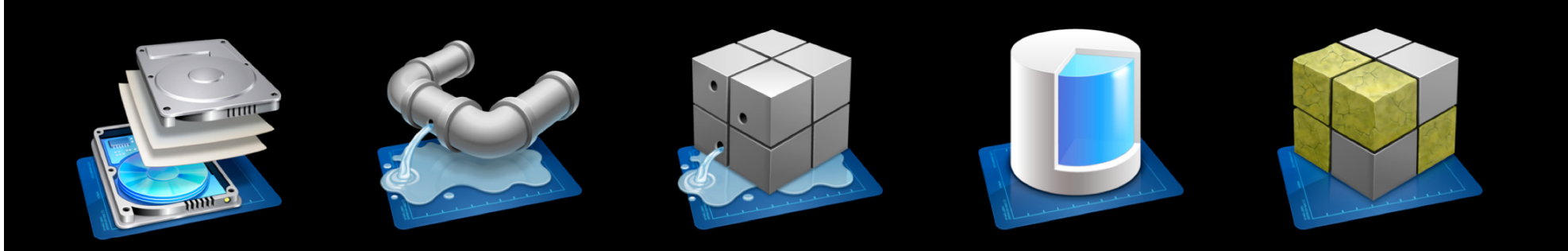

#### **Instruments on iPhone**

**Examining your application's innards**

- CPU use
- Graphics
- System activity
- Supplement with Core Data logging
	- -com.apple.CoreData.SQLDebug 1

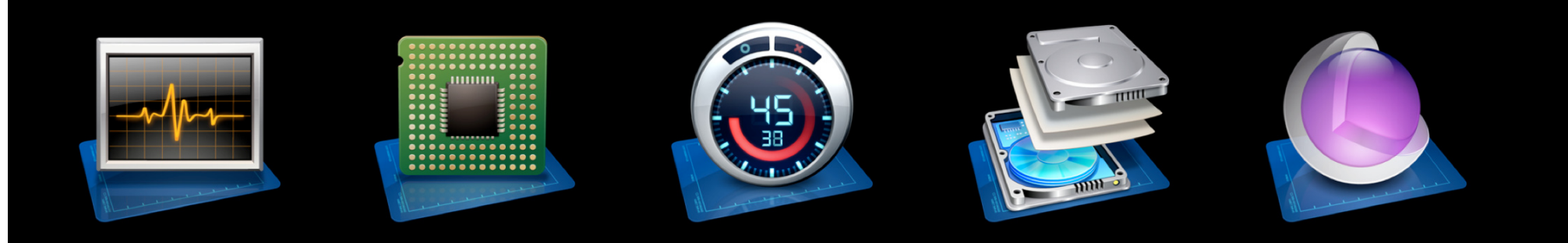

# Demo **Finding the bottleneck**

# In the Beginning **Importing data**

#### **Getting Started: Importing Data When and why?**

- First time setup
- Application updates
- Standard workflow

#### **Handling Large Imports Avoid the import entirely**

- Multiple stores
	- ■One store for seed data
	- ■One store for user data
- Best when data is disjoint

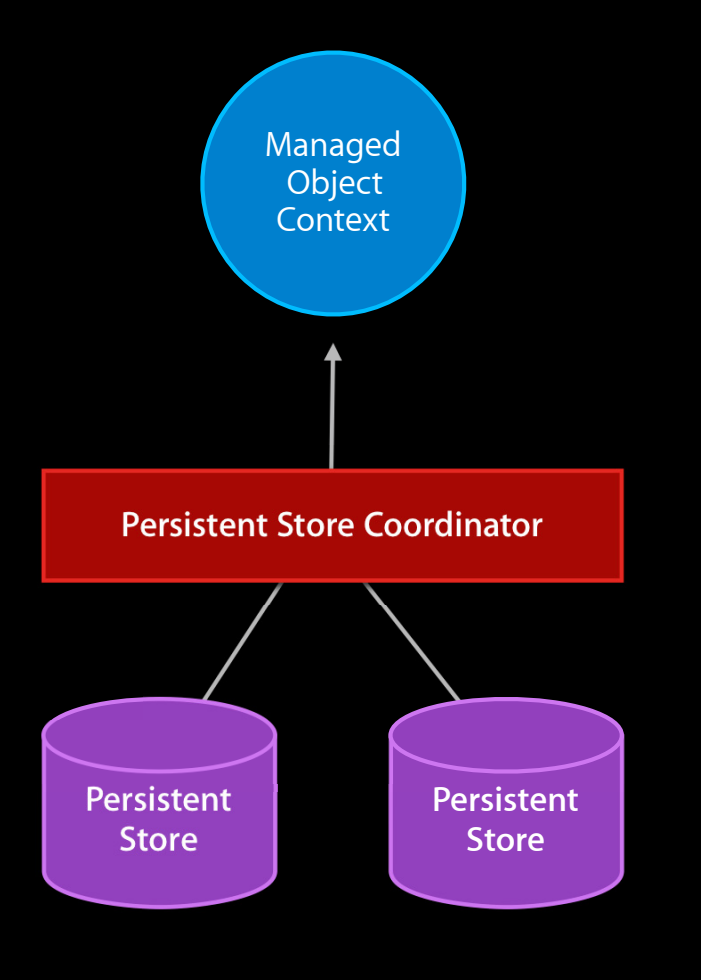

#### **Handling Large Imports Strategies**

- Use a separate context
- Do batch saves
- Use nested autorelease pools
- Avoid unnecessary fetching
	- Prefetch
	- Cache unique objects

#### **Peer Contexts**

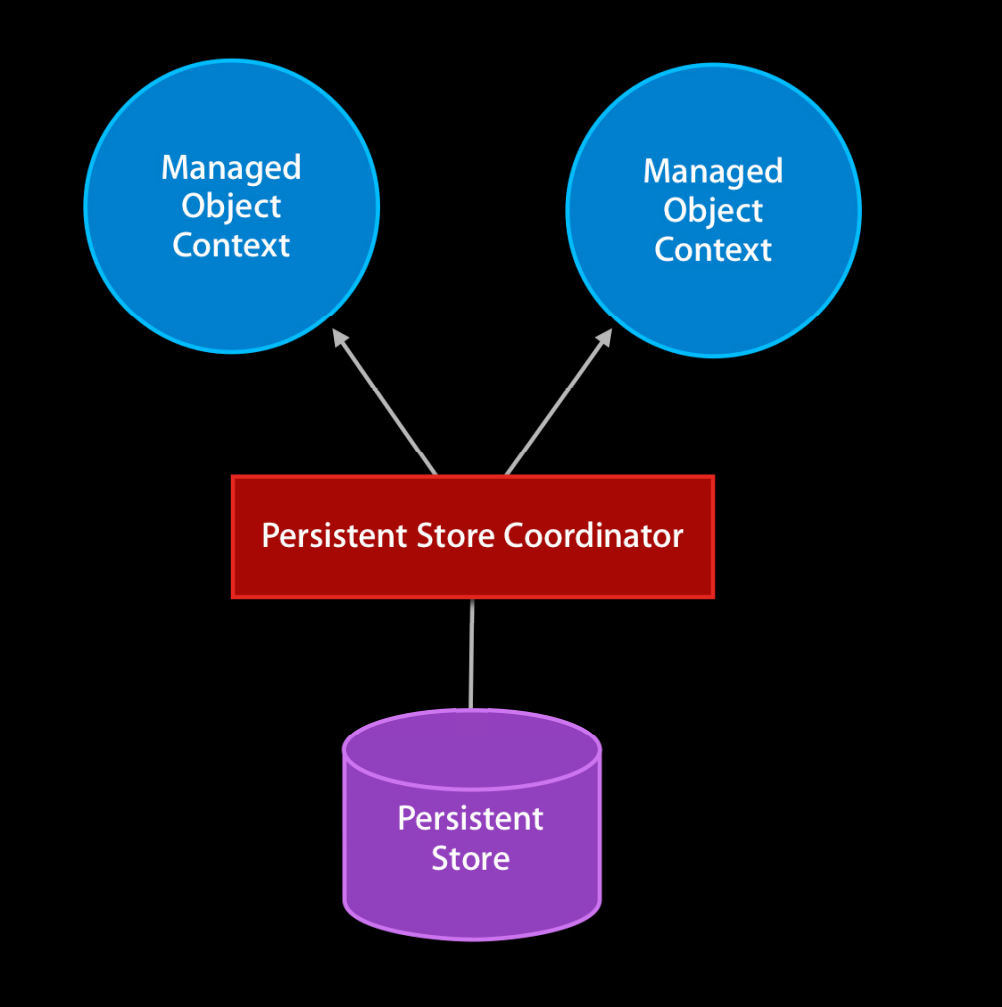

### **Parallel Stacks**

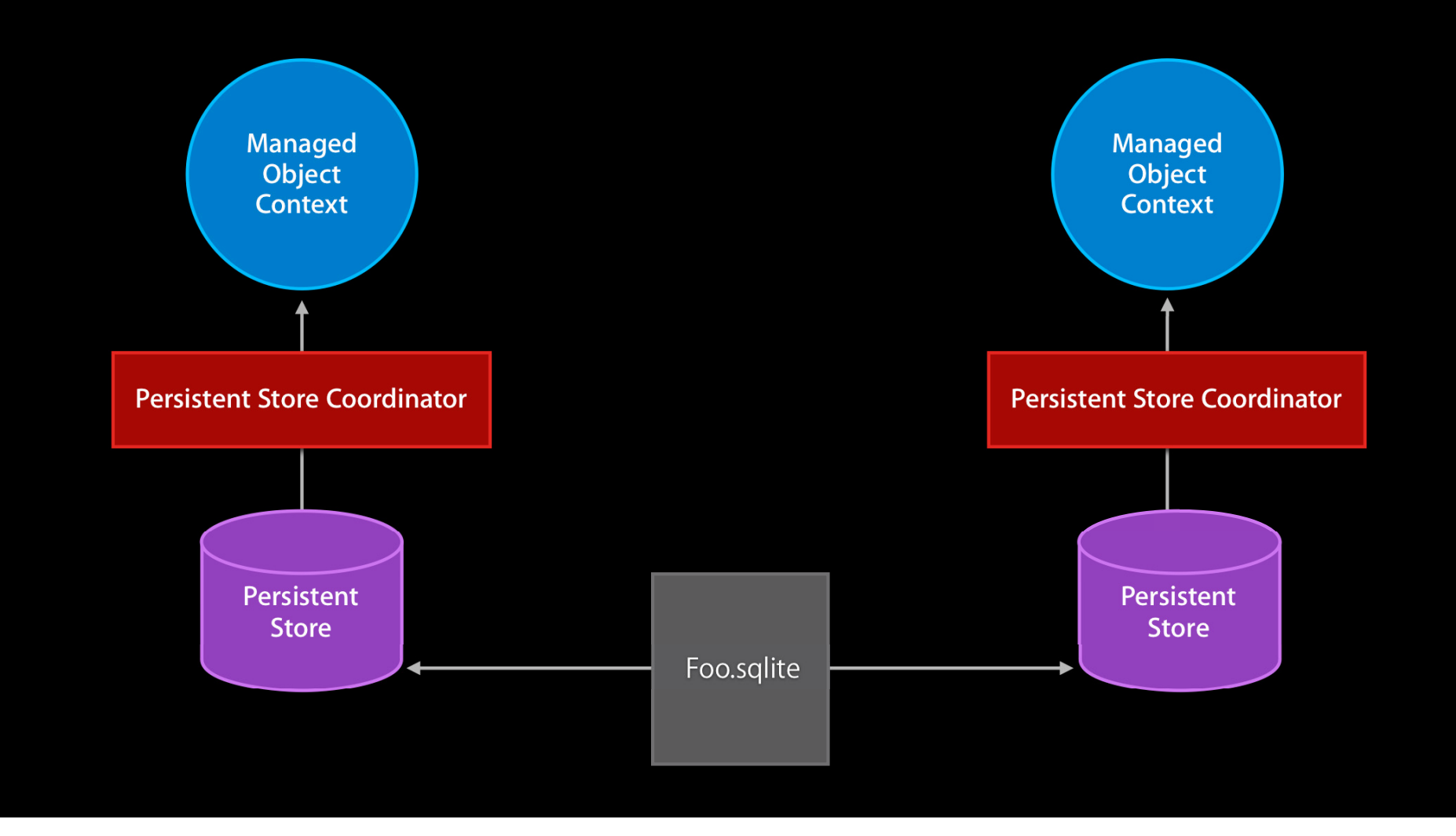

#### **Peer Contexts**

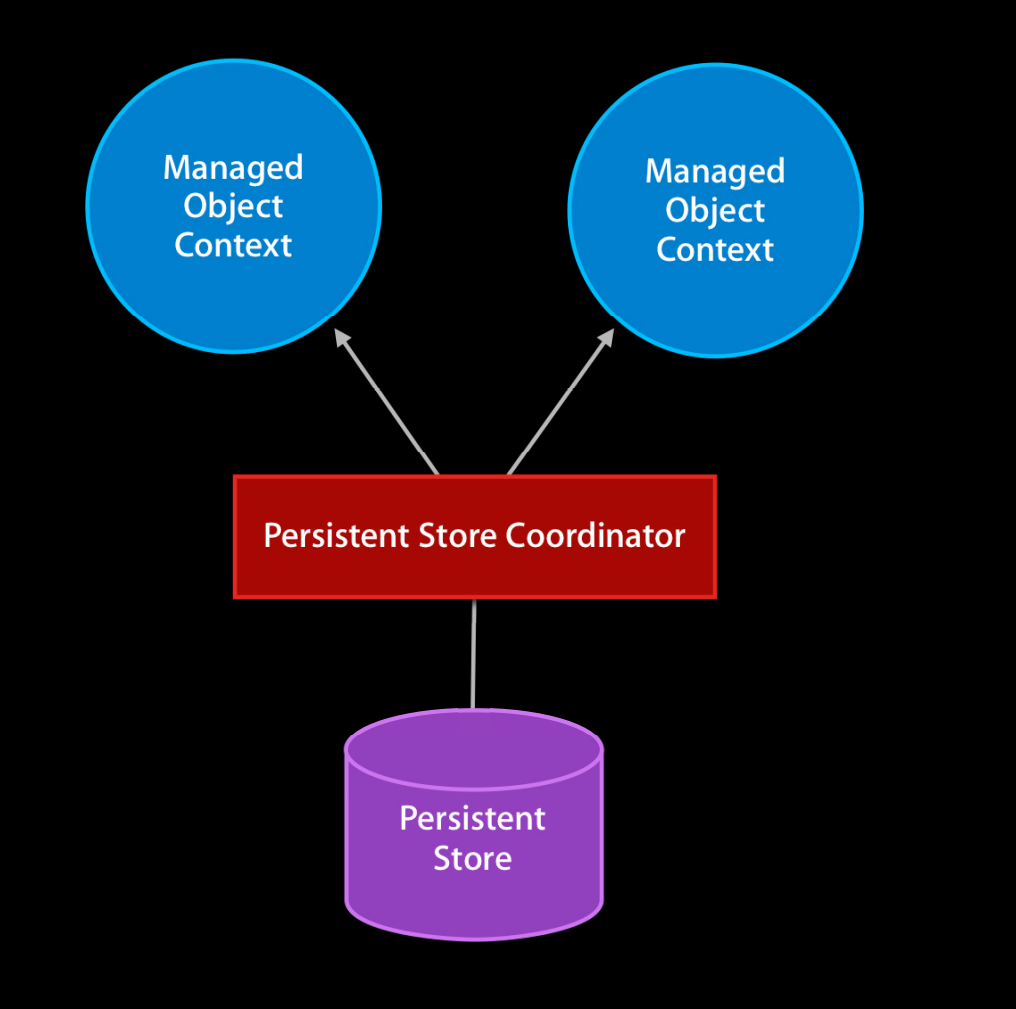

- (void)createNewObjectsForContentsOfArray:(NSArray\*)dictArray { NSManagedObjectContext \*importContext = [self createManagedObjectContextForCoordinator: [self persistentStoreCoordinator]]; NSAutoreleasePool \*pool = [[NSAutoreleasePool alloc] init]; ... for (NSDictionary \*dict in dictArray) { [self createAndPopulateObjectFromDictionary: dict inContext: importContext]; ... if (timeToSave) { [context save: &error]; [context reset]; [pool drain]; pool = [[NSAutoreleasePool alloc] init]; } } [pool drain]; }

}

- (void)createNewObjectsForContentsOfArray:(NSArray\*)dictArray { NSManagedObjectContext \*importContext = [self createManagedObjectContextForCoordinator: [self persistentStoreCoordinator]]; NSAutoreleasePool \*pool = [[NSAutoreleasePool alloc] init]; ...

```
for (NSDictionary *dict in dictArray) {
  [self createAndPopulateObjectFromDictionary: dict inContext: importContext];
  ...
  if (timeToSave) {
    [context save: &error];
    [context reset];
    [pool drain];
   pool = [[NSAutoreleasePool alloc] init];
    }
}
[pool drain];
```

```
- (void)createNewObjectsForContentsOfArray:(NSArray*)dictArray {
   NSManagedObjectContext *importContext = [self
```

```
createManagedObjectContextForCoordinator: [self persistentStoreCoordinator]];
NSAutoreleasePool *pool = [[NSAutoreleasePool alloc] init];
```

```
...
```
...

}

```
for (NSDictionary *dict in dictArray) {
```
[self createAndPopulateObjectFromDictionary: dict inContext: importContext];

```
if (timeToSave) {
   [context save: &error];
   [context reset];
   [pool drain];
   pool = [[NSAutoreleasePool alloc] init];
   }
}
[pool drain];
```

```
- (void)createNewObjectsForContentsOfArray:(NSArray*)dictArray {
   NSManagedObjectContext *importContext = [self
```

```
createManagedObjectContextForCoordinator: [self persistentStoreCoordinator]];
NSAutoreleasePool *pool = [[NSAutoreleasePool alloc] init];
```

```
...
```

```
for (NSDictionary *dict in dictArray) {
```
[self createAndPopulateObjectFromDictionary: dict inContext: importContext];

```
...
     if (timeToSave) {
       [context save: &error];
       [context reset];
       [pool drain];
       pool = [[NSAutoreleasePool alloc] init];
       }
   }
   [pool drain];
}
```
#### **Handling Large Imports Strategies**

- Use a separate context
- Do batch saves
- Use nested autorelease pools
- Avoid unnecessary fetching
	- Prefetch
	- Cache unique objects

#### **Handling Large Imports Strategies**

- Use a separate context
- Do batch saves
- Use nested autorelease pools
- Avoid unnecessary fetching
	- Prefetch
	- Cache unique objects
- Use a background thread

# **End of the Line Deleting data**

#### **End of the Line: Deleting Data When and why?**

- User initiated
- Application update
- Aging out

# **Handling Large Deletes**

**Improving delete performance**

- Remove store
- Single store strategies
	- Batch deletes
	- Autorelease pool
	- Prefetch cascaded objects

```
- (void)deleteObjects:(NSArray*) objectsToBeDeleted {
   for (NSManagedObject *obj in objectsToBeDeleted) {
     [[self managedObjectContext] deleteObject:anObject];
   }
   NSError *error = nil;
   if (![[self managedObjectContext] save: &error]) {
     // Handle error
    }
}
```
# **Deletes May Cascade**

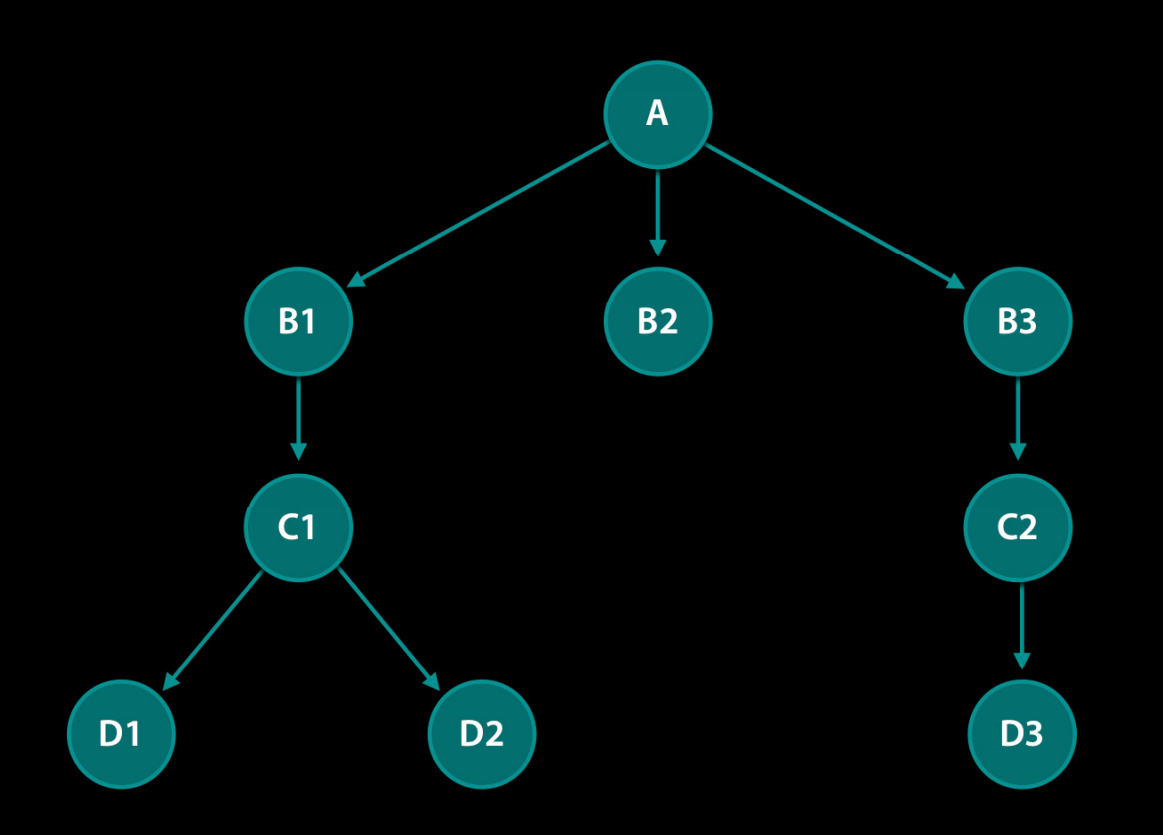

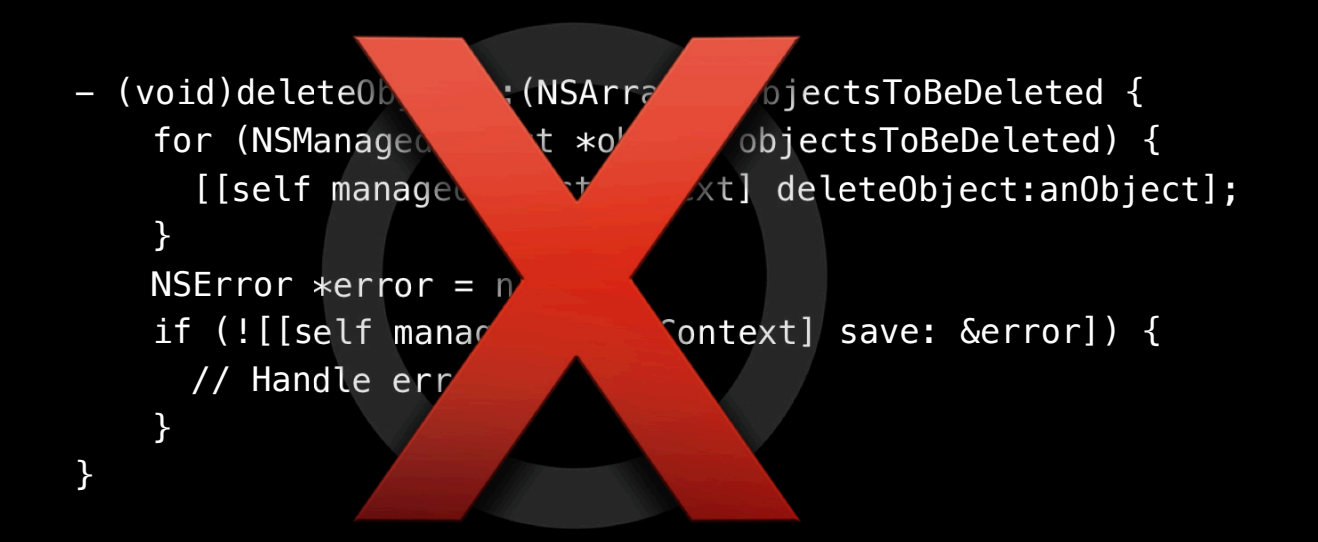

- (void)deleteObjects:(NSArray\*)objectsToBeDeleted {

```
NSFetchRequest *fetch = [[[NSFetchRequest alloc] init] autorelease];
 [fetch setEntity: [[model entitiesByName] valueForKey:@"Destination"]];
 [fetch setPredicate: [NSPredicate predicateWithFormat: @"source IN %@", 
     objectsToBeDeleted]];
 [fetch setRelationshipKeyPathsForPrefetching:[NSArray arrayWithObjects: 
     @"aRelationship", @"anotherRelationship", nil]];
 NSError *error = nil;
 NSArray *results = [context executeFetchRequest: request error:&error];
 if (nil == results) {
   // Handle error
 }
 for (NSManagedObject *obj in objectsToBeDeleted) {
   [[self managedObjectContext] deleteObject:anObject];
 }
 if (![context save: &error]) {
   // Handle error
 }
}
```
- (void)deleteObjects:(NSArray\*)objectsToBeDeleted {

```
NSFetchRequest *fetch = [[[NSFetchRequest alloc] init] autorelease];
 [fetch setEntity: [[model entitiesByName] valueForKey:@"Destination"]];
 [fetch setPredicate: [NSPredicate predicateWithFormat: @"source IN %@", 
     objectsToBeDeleted]];
 [fetch setRelationshipKeyPathsForPrefetching:[NSArray arrayWithObjects: 
     @"aRelationship", @"anotherRelationship", nil]];
 NSError *error = nil;
 NSArray *results = [context executeFetchRequest: request error:&error];
 if (nil == results) {
   // Handle error
 }
 for (NSManagedObject *obj in objectsToBeDeleted) {
   [[self managedObjectContext] deleteObject:anObject];
 }
 if (![context save: &error]) {
   // Handle error
 }
}
```
}

```
- (void)deleteObjects:(NSArray*)objectsToBeDeleted {
```

```
NSFetchRequest *fetch = [[[NSFetchRequest alloc] init] autorelease];
[fetch setEntity: [[model entitiesByName] valueForKey:@"Destination"]];
[fetch setPredicate: [NSPredicate predicateWithFormat: @"source IN %@", 
   objectsToBeDeleted]];
```

```
[fetch setRelationshipKeyPathsForPrefetching:[NSArray arrayWithObjects: 
   @"aRelationship", @"anotherRelationship", nil]];
```

```
NSError *error = nil;
NSArray *results = [context executeFetchRequest: request error:&error];
if (nil == results) \{// Handle error
}
```

```
for (NSManagedObject *obj in objectsToBeDeleted) {
  [[self managedObjectContext] deleteObject:anObject];
}
if (![context save: &error]) {
 // Handle error
}
```

```
- (void)deleteObjects:(NSArray*)objectsToBeDeleted {
   NSFetchRequest *fetch = [[[NSFetchRequest alloc] init] autorelease];
    [fetch setEntity: [[model entitiesByName] valueForKey:@"Destination"]];
    [fetch setPredicate: [NSPredicate predicateWithFormat: @"source IN %@", 
       objectsToBeDeleted]];
    [fetch setRelationshipKeyPathsForPrefetching:[NSArray arrayWithObjects: 
       @"aRelationship", @"anotherRelationship", nil]];
   NSError *error = nil;NSArray *results = [context executeFetchRequest: request error:&error];
    if (nil == results) {
     // Handle error
    }
    for (NSManagedObject *obj in objectsToBeDeleted) {
      [[self managedObjectContext] deleteObject:anObject];
    }
    if (![context save: &error]) {
     // Handle error
    }
  }
```
# **Handling Large Deletes**

**Improving delete performance**

- Remove store
- Single store strategies
	- Batch deletes
	- Autorelease pool
	- Prefetch cascaded objects

# **Handling Large Deletes**

**Improving delete performance**

- Remove store
- Single store strategies
	- Batch deletes
	- Autorelease pool
	- Prefetch cascaded objects
	- Background thread

# **Optimal Concurrency Getting it right**

#### Concurrency

**Why and when to use concurrency**

- Avoid being terminated
- Large operations
- Network operations
## Queues **How: Making it easy**

- libdispatch
	- Default serial
- NSOperationQueue
	- Default concurrent
	- setMaxConcurrentOperationCount:1

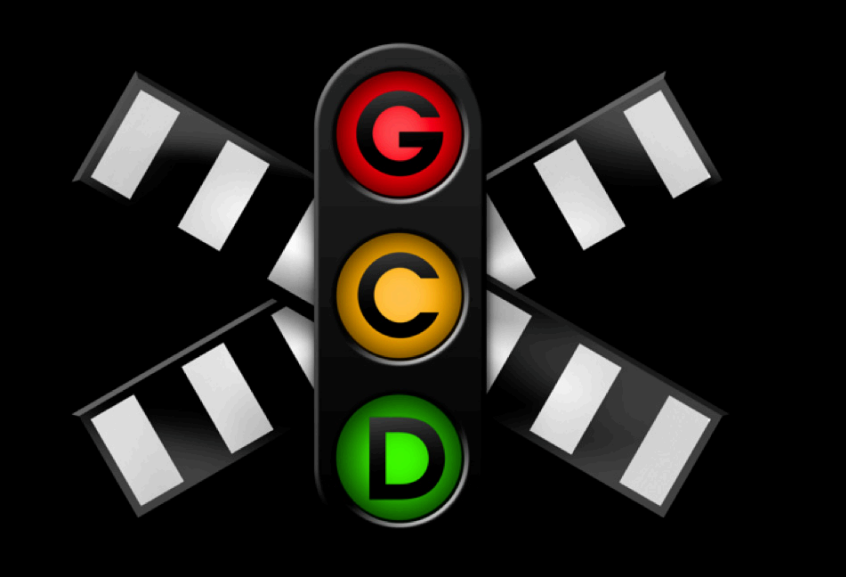

### **Concurrency and Core Data Still running with scissors**

- Context confined to thread
- Managed objects accessed from context's thread

### **Managed Object Context Confinement Threads or queues**

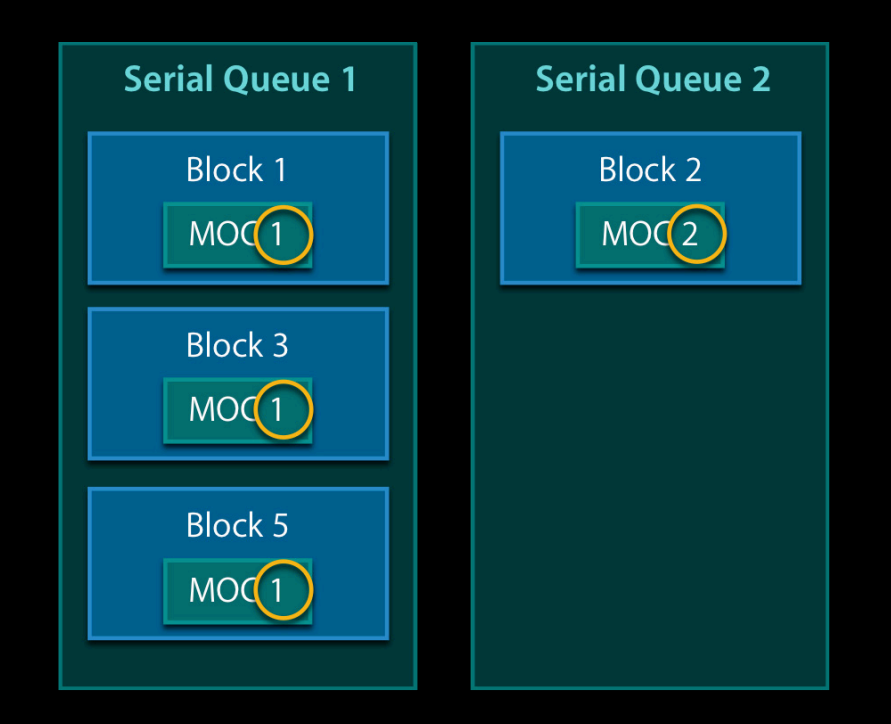

### **Managed Object Context Confinement Threads or queues**

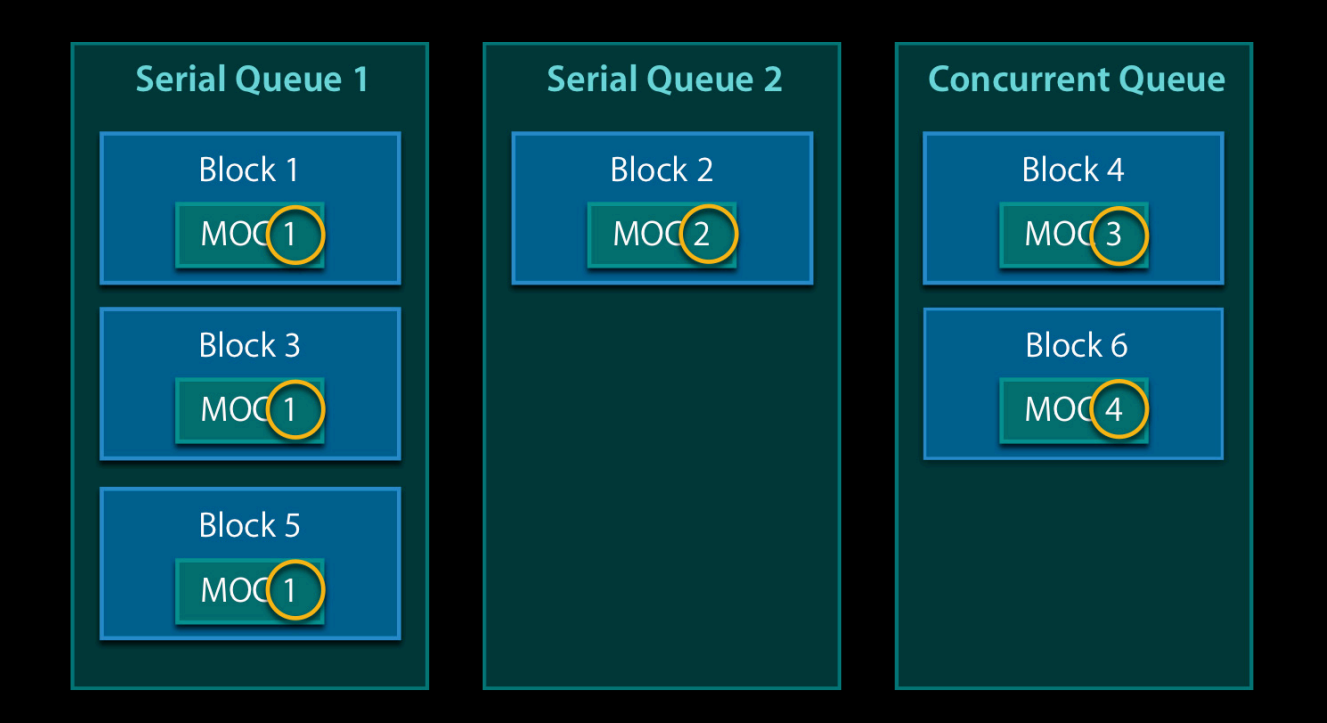

## **Concurrency and Core Data Still running with scissors**

- Background threads may terminate with work uncompleted
	- Have main thread postpone exit
	- Track completion and rerun if necessary

```
- (id) init {
  if (nil != (self = [super init])) \{...
    importQueue = [[NSOperationQueue alloc] init];
    [importQueue setMaxConcurrentOperationCount:1];
    [self startImport];
  }
  return self;
}
- (void)startImport {
  [importQueue addOperationWithBlock: ^{
      NSArray *newElements = [self loadDataForImport];
      if (nil != newElements) {
        [self createNewObjectsForContentsOfArray:newElements];
        [[NSOperationQueue mainQueue] addOperationWithBlock: ^{
            [self completeImport]; } ];
      }
    }];
}
```

```
- (id)init {
  if (nil != (self = [super init])) \{...
    importQueue = [[NSOperationQueue alloc] init];
    [importQueue setMaxConcurrentOperationCount:1];
    [self startImport];
  }
  return self;
}
- (void)startImport {
  [importQueue addOperationWithBlock: ^{
      NSArray *newElements = [self loadDataForImport];
      if (nil != newElements) {
        [self createNewObjectsForContentsOfArray:newElements];
        [[NSOperationQueue mainQueue] addOperationWithBlock: ^{
            [self completeImport]; } ];
      }
    }];
}
```
} }];

}

```
- (id)init {
  if (nil != (self = [super init])) \{...
    importQueue = [[NSOperationQueue alloc] init];
    [importQueue setMaxConcurrentOperationCount:1];
    [self startImport];
  }
  return self;
}
- (void)startImport {
  [importQueue addOperationWithBlock: ^{
      NSArray *newElements = [self loadDataForImport];
      if (nil != newElements) {
        [self createNewObjectsForContentsOfArray:newElements];
        [[NSOperationQueue mainQueue] addOperationWithBlock: ^{
```
[self completeImport]; } ];

```
- (id)init {
  if (nil != (self = [super init])) \{...
    importQueue = [[NSOperationQueue alloc] init];
    [importQueue setMaxConcurrentOperationCount:1];
    [self startImport];
  }
  return self;
}
- (void)startImport {
  [importQueue addOperationWithBlock: ^{
      NSArray *newElements = [self loadDataForImport];
      if (nil != newElements) {
        [self createNewObjectsForContentsOfArray:newElements];
        [[NSOperationQueue mainQueue] addOperationWithBlock: ^{
            [self completeImport]; } ];
      }
    }];
}
```

```
- (id) init {
  if (nil != (self = [super init])) {
    ...
    importQueue = [[NSOperationQueue alloc] init];
    [importQueue setMaxConcurrentOperationCount:1];
    [self startImport];
  }
  return self;
}
- (void)startImport {
  [importQueue addOperationWithBlock: ^{
      NSArray *newElements = [self loadDataForImport];
      if (nil != newElements) {
        [self createNewObjectsForContentsOfArray:newElements];
        [[NSOperationQueue mainQueue] addOperationWithBlock: ^{
             [self completeImport]; } ];
      }
    }];
}
```
## **Communicating Changes Between Threads**

- Pass object IDs, not managed objects
- NSManagedObjectContextDidSave notification

## In the Middle: Memory **Managing space**

#### **When you will need an object eventually**

- Batching
- Partial faults

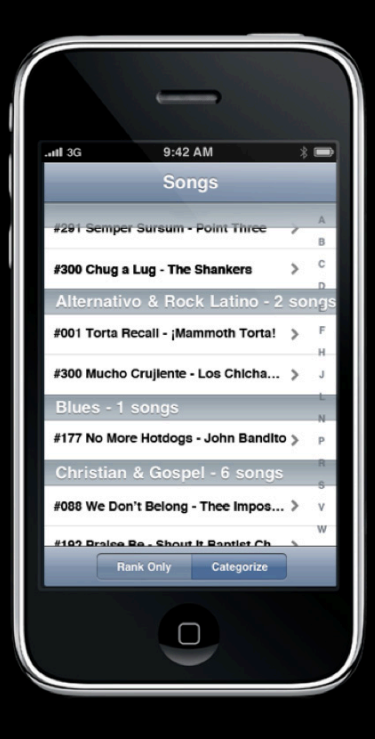

#### **When you will need an object eventually**

- Batching
- Partial faults

name =  $@$ "Ben" position =  $@$ "fearless leader" name =  $@''$ Melissa" position =  $@$ "loyal minion" name  $=$  @"Adam" position =  $@$ "loyal minion" x-coredata://456789... x-coredata://567890... name =  $@''$ Andreas" position =  $@$ "evil overlord" name =  $@$ "Miguel" position =  $@$ "hapless minion" name =  $@''$ Matt" position =  $\mathcal{Q}''$  left hand man" x-coredata://765432.....

**When you will need an object eventually**

- Batching
- Partial faults

name =  $@''$ Ben" position =  $@$ "fearless leader" favorite bribe =  $@$ "booze"

**When you will need an object eventually**

- Batching
- Partial faults
- Object IDs

x-coredata://123456....

name =  $@''$ Ben" position =  $@$ "fearless leader" favorite bribe =  $@''$ booze"

## **Not What You Don't**

**When you need meta-information**

- countForFetchRequest: with limit
- existingObjectWithID:error:
- Dictionary results
	- Unique values
	- Aggregates

### NSFetchRequest.h

## Let It Go When You're Done

- Use autorelease pools
- Prune the object graph
	- [context reset]
	- [context refreshObject: object mergeChanges: NO]

## In the Middle: CPU **Managing time**

### **About That Database SQL: Structured Query Language**

- Let the database do the filtering
- Let the database do the sorting
- Let the database do the calculations

## **Predicates and Strings**

**Techniques for minimizing computation overhead**

- Unicode aware string comparisons are expensive
	- Use normalized derived attribute
- $\bullet$  Use  $<=$  and  $<$  instead of BEGINSWITH
- Prefer prefix searching
	- Avoid ENDSWITH, CONTAINS, LIKE, MATCHES if possible

@"franc" searchName Name The Sound Ward to Manam ("@"frand"

## **Keyword Searching**

#### • Normalize keywords into separate entity

- Search on new entity
- Follow relationship back

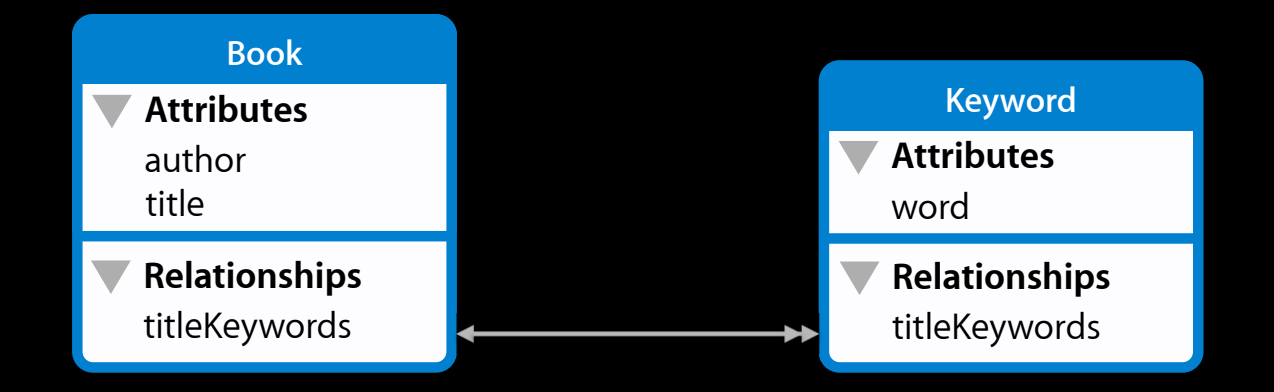

#### word istel @"GOANTAIAND[cob]rd@"<real"ree"

## **Effective Predicates**

**Speeding up your queries**

- Use IN instead of OR
- Order complex predicates last
	- String queries
	- Relationship traversal

#### **CNSRreddaaee<predigedefew@tARDrmate** @M6Preddaaee<p1089¢06¢W0tARDrmane@<br>@@8#11100HEISH@%@'.QR@atZh<mark>lo@FDs</mark>A#&@8y] author1, author2]

## **Subqueries**

**The exception to "don't cross relationships"**

- Correlated subqueries
	- Filtering by relationship content
- Relationship aggregates

SSBBQUERRY(roomaates, \$\$poomaateg, \$rooma**∀€S** $\mathfrak{f}$ **iageN@me**n=<=@2**j**ane" AND \$roomate.lastName == @"doe").@count != 0

## **Make Model Reflect Workflow**

#### **Use indices when it makes sense**

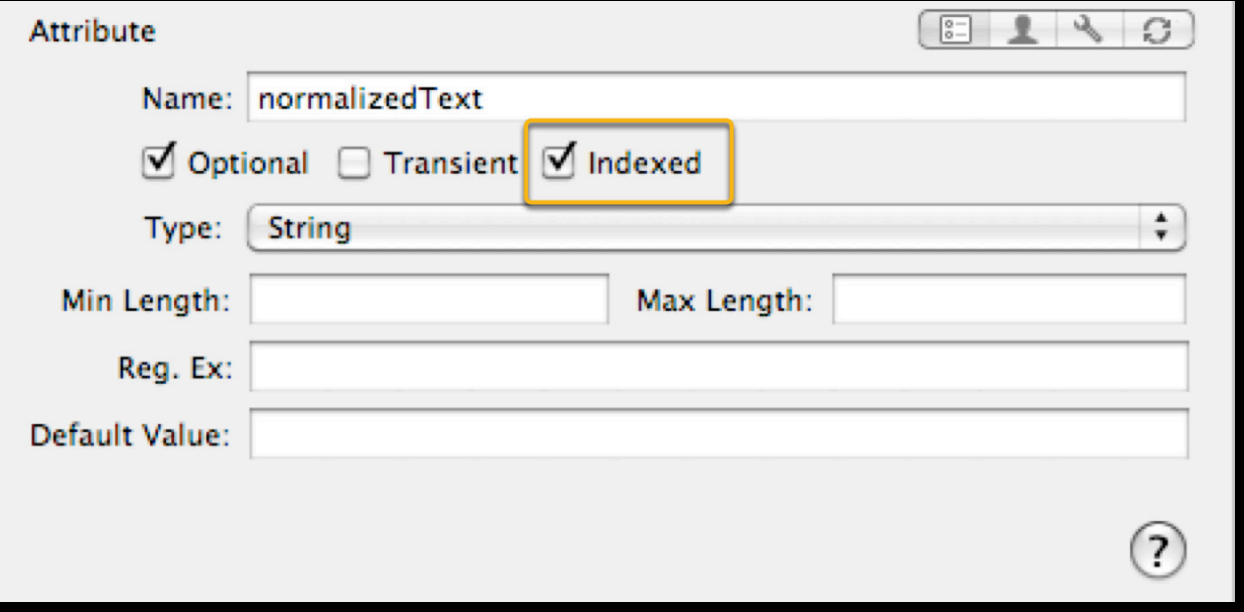

## **Make Model Reflect Workflow**

#### **Normalization: Separate unlike things**

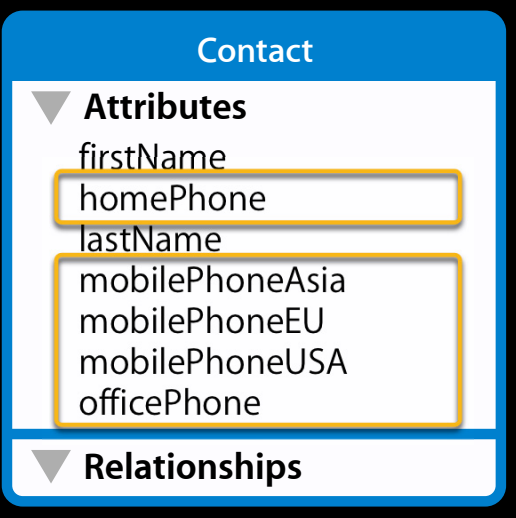

## **Make Model Reflect Workflow**

#### **Normalization: Separate unlike things**

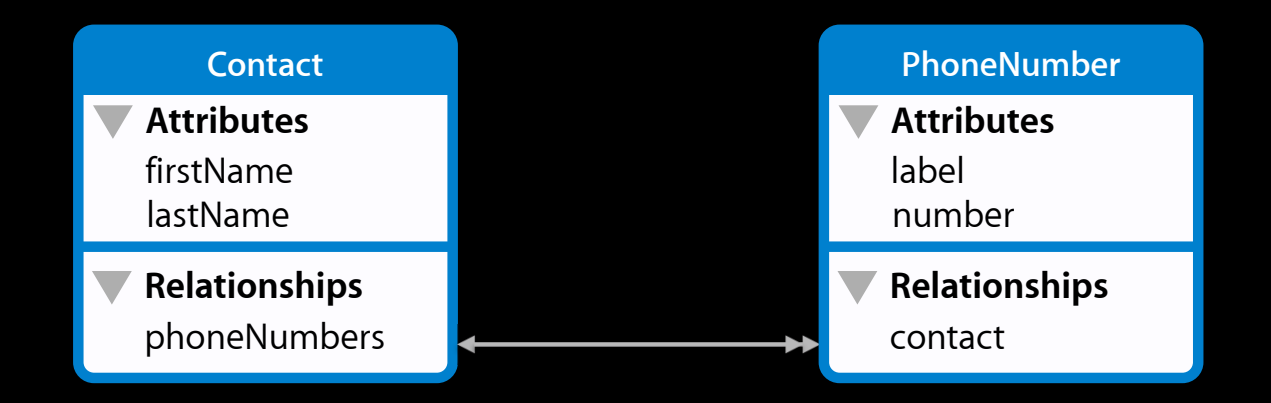

### **Make Model Reflect Workflow Denormalization: Avoid unnecessary joins**

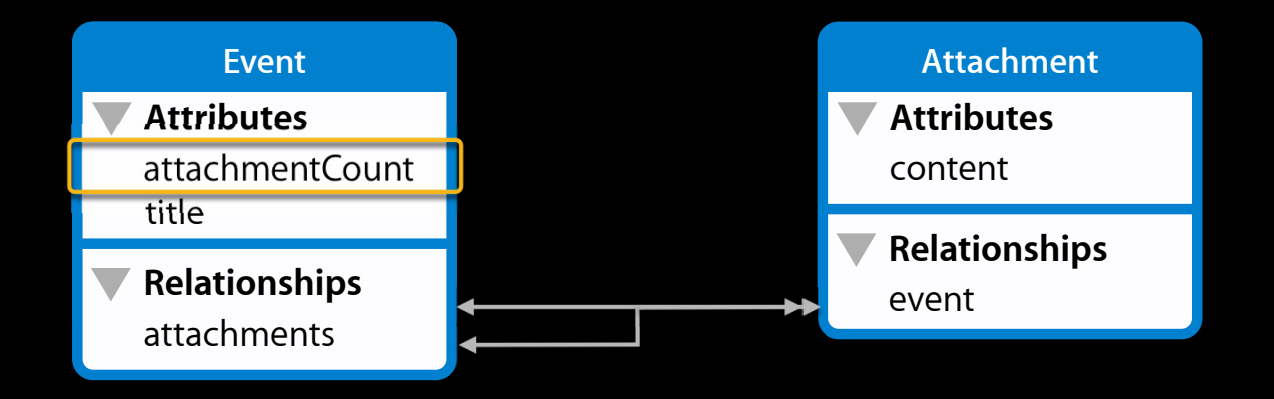

## **Minimize I/O Overhead**

#### **Make fewer trips to the database**

• Relationship prefetching

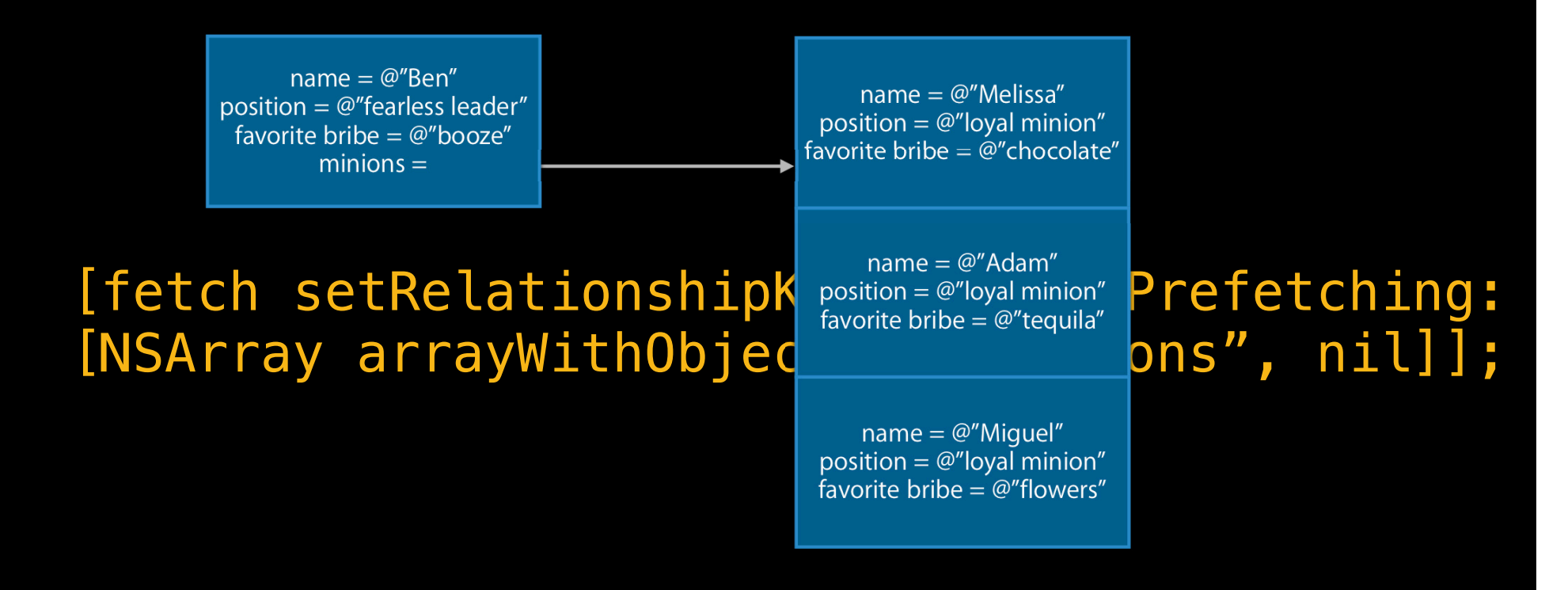

## Minimize I/O Overhead

**Make fewer trips to the database**

- Relationship prefetching
- •setAffectedStores:

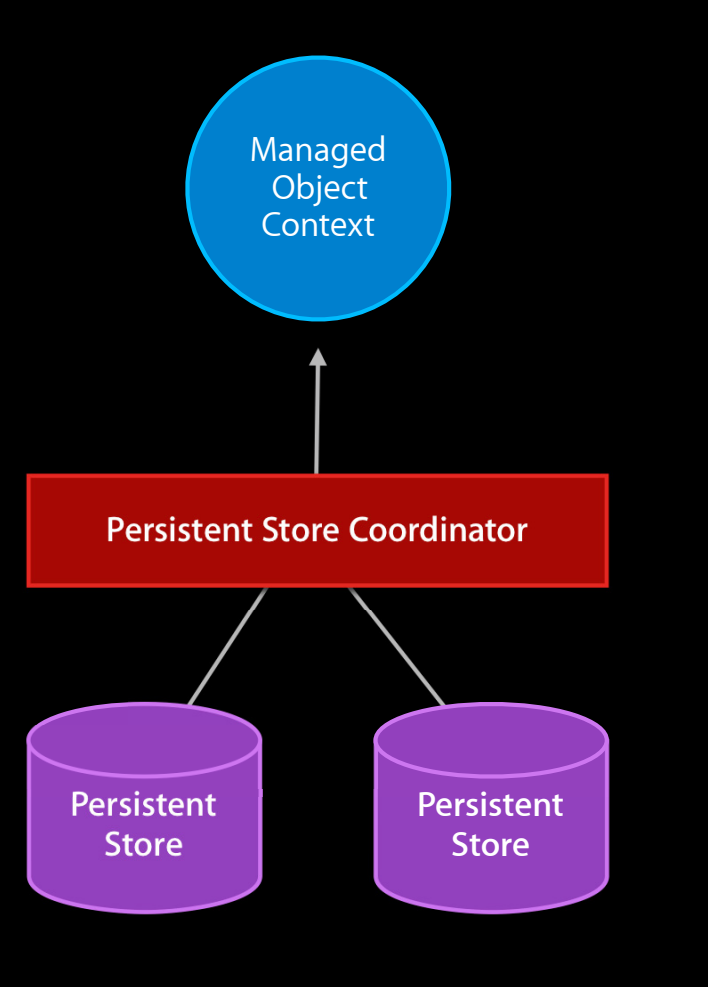

## **Minimize I/O Overhead**

**Make fewer trips to the database**

- Relationship prefetching
- •setAffectedStores:

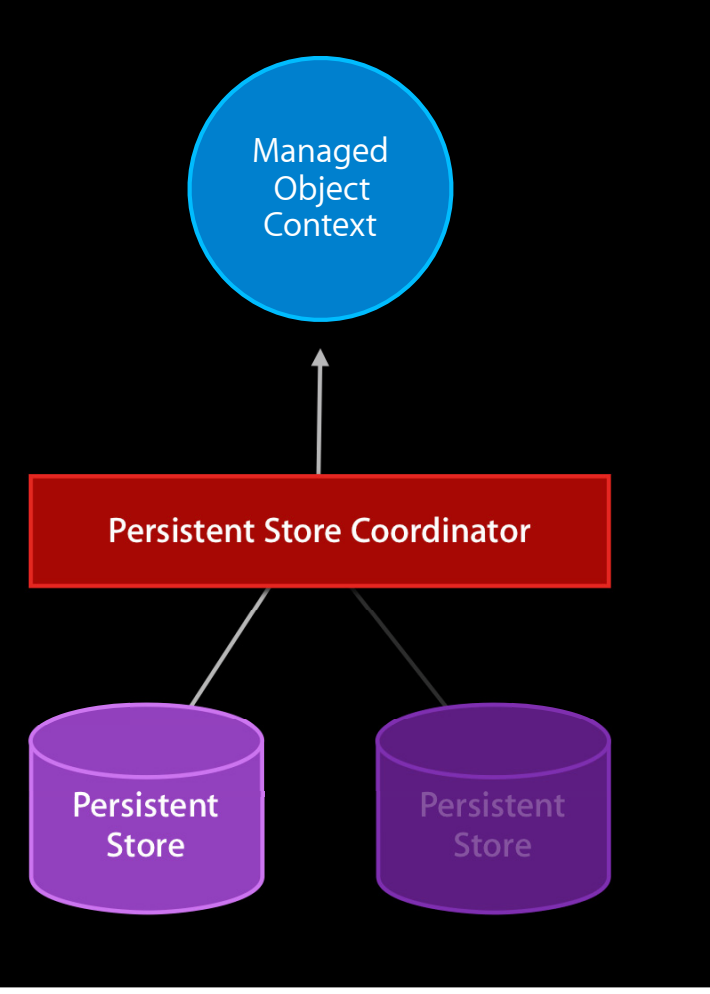

## In the Middle: **Fetched Results Controller Managing time**

## In the Middle: Fetched Results Controller

- Manages your data for you
	- Integrated with UITableView
	- Manages sections
	- Does change tracking

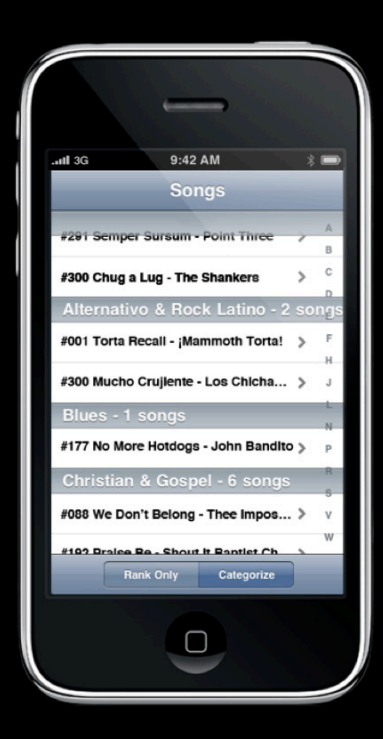

## In the Middle: Fetched Results Controller

#### • Easy to configure

- NSFetchRequest
- Section name keypath (optional)
- Delegate (optional)
- Cache name (optional)

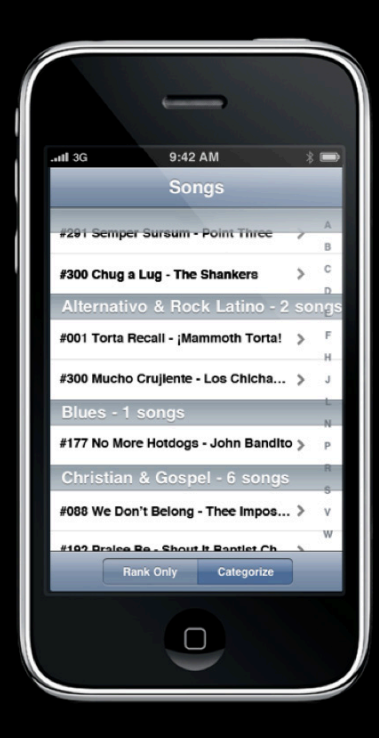

# **NSFetchedResultsController**

**Change tracking**

- Content automatically updated
- Enabled by setting delegate
	- In 3.2 and later delegate must respond to at least one of the delegate change tracking methods
- Not supported for NSDictionaryResultsType

## **See Core Data Navigation based application template**

### **Fetch Result Controller Caching**

- Persistent caching of fetch results
	- Speed application launch
- Enabled by setting cache name
	- Different cache name for different queries
- Fetch request MUST not be changed
	- Includes the predicate
## http://bugreport.apple.com

- We don't know unless you tell us
- Bugs fixed faster with
	- Steps to reproduce
	- Sample project
- Also use for
	- Feature requests
	- Enhancement requests
	- Performance issues
	- Documentation requests

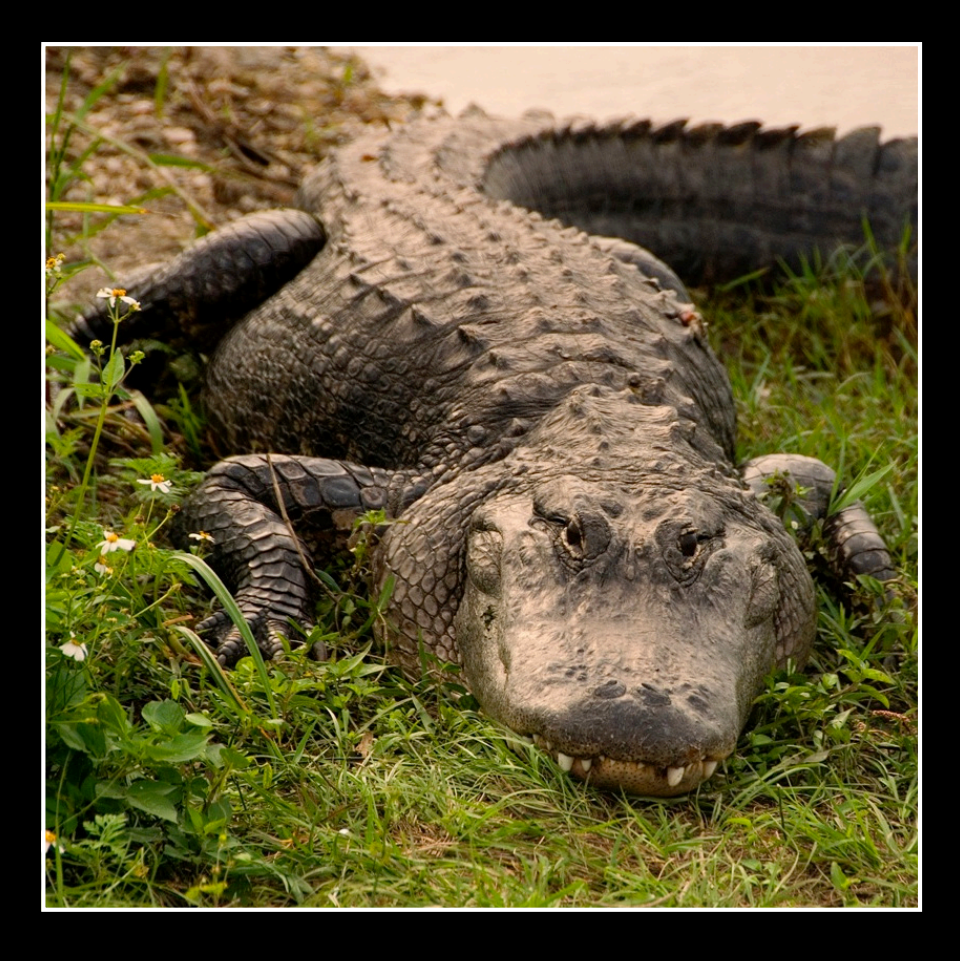

#### Summary

- Performance Analysis
- Managing Space
- Managing Time
- $\cdot$   $G\mu\nu = 8\pi T\mu\nu$

# Puppy. Also Kitten.

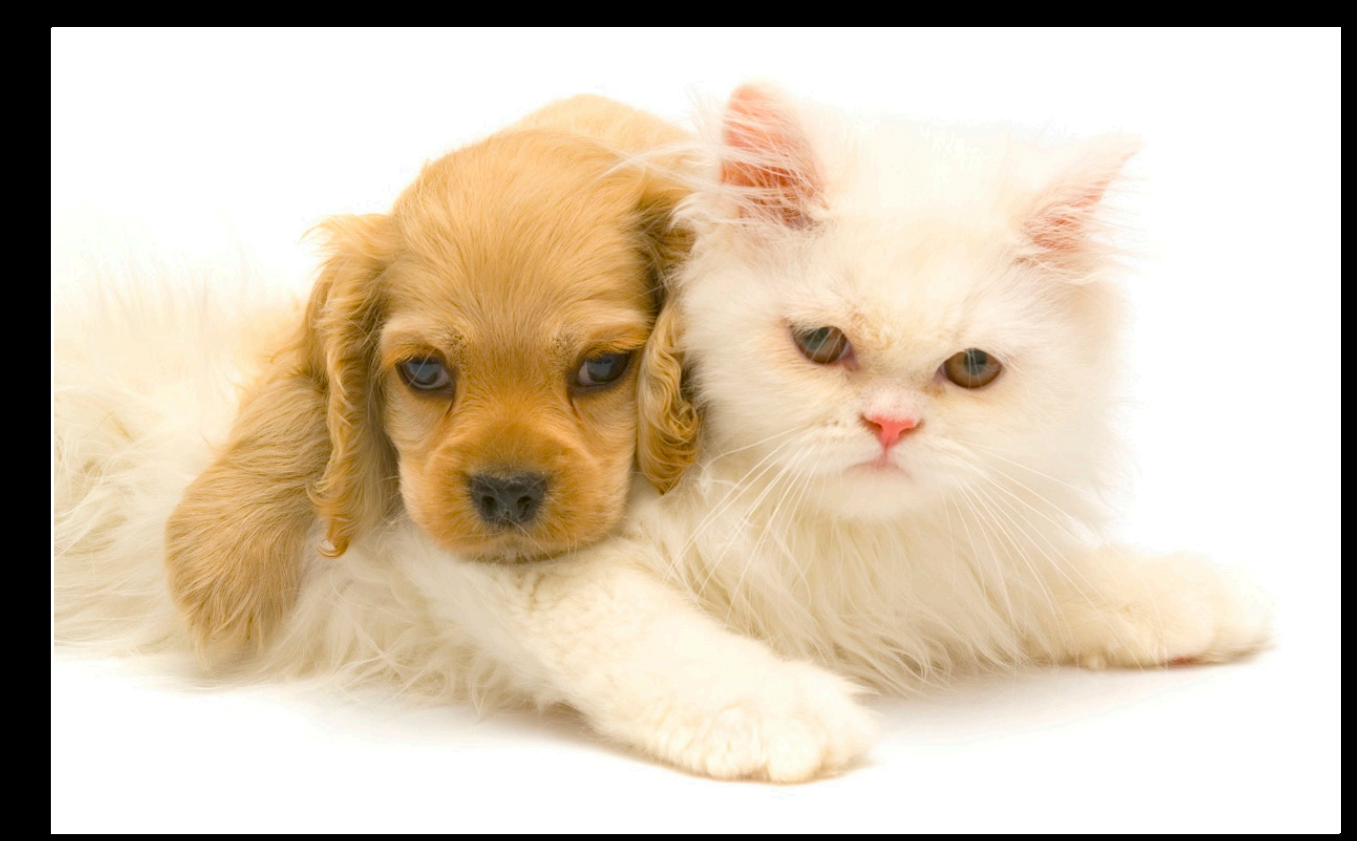

## **More Information**

#### **Michael Jurewitz**

Developer Tools Evangelist jurewitz@apple.com

#### **Core Data Documentation**

Programming Guides, Examples, and Tutorials http://developer.apple.com

**Apple Developer Forums** http://devforums.apple.com

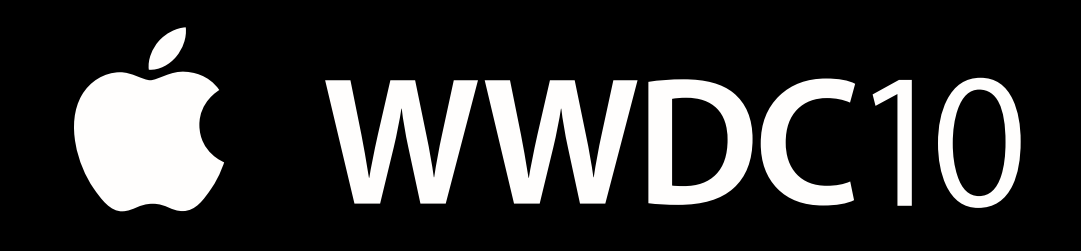

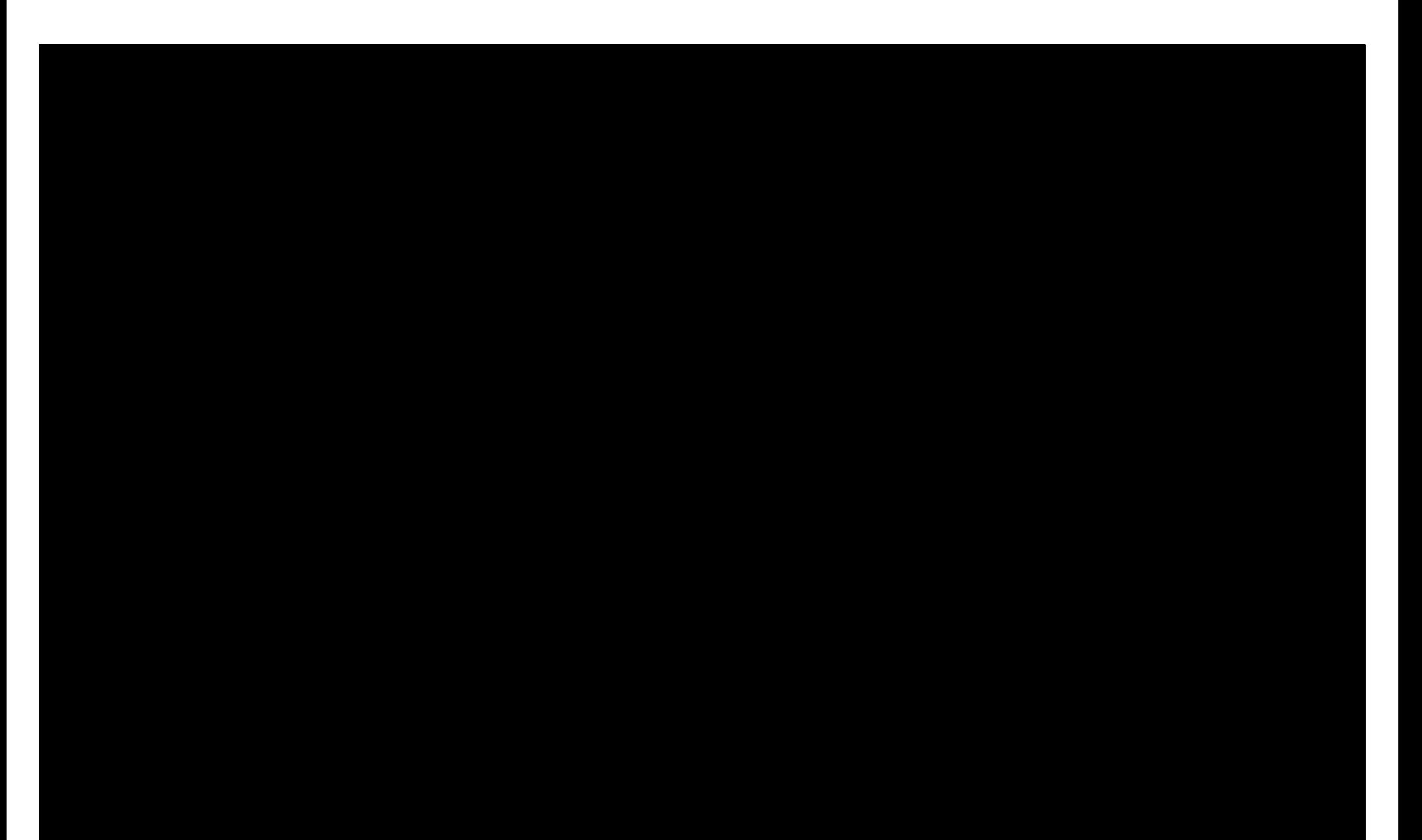

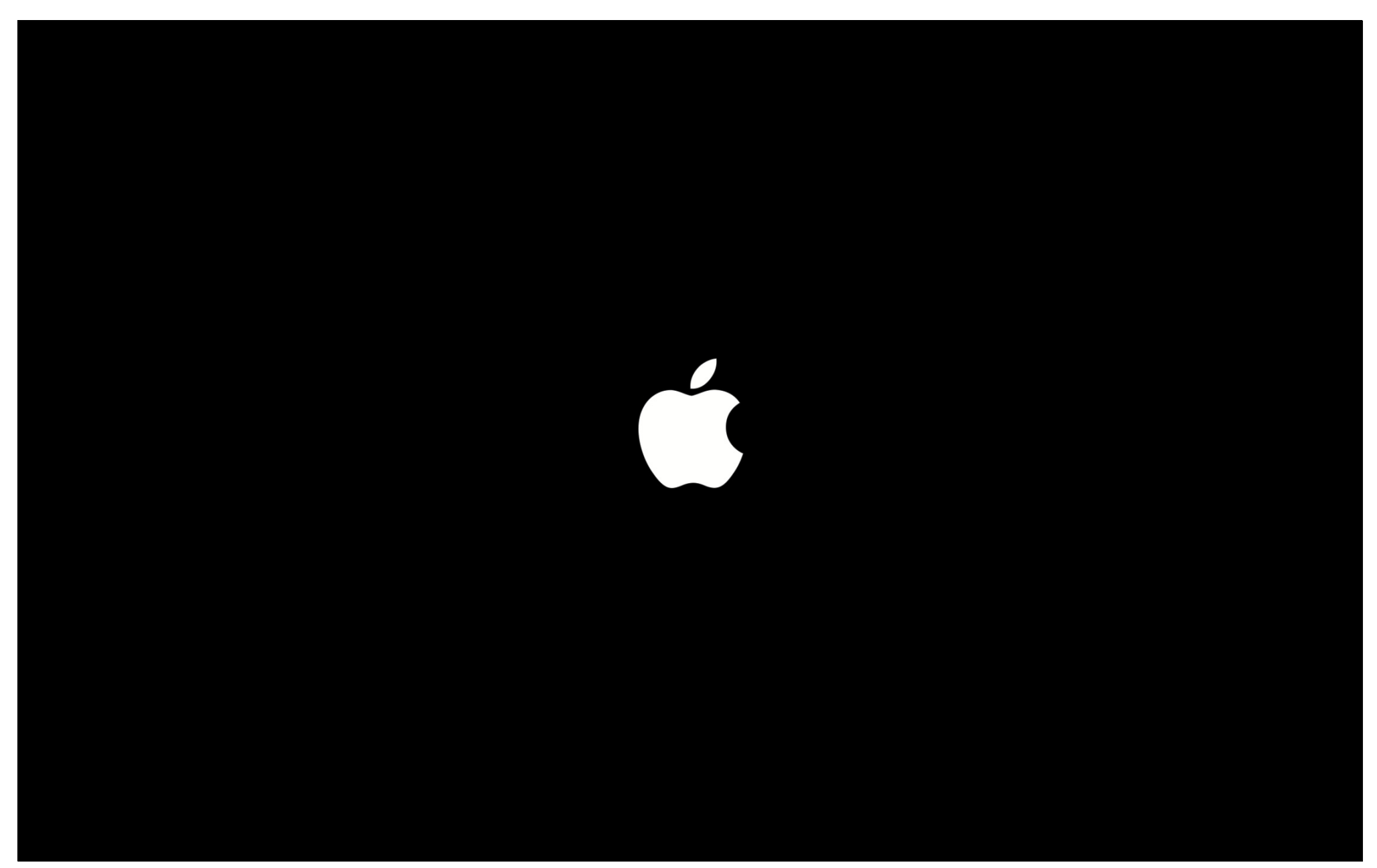